## **B. EĞİTİM VE ÖĞRETİM SİSTEMİ**

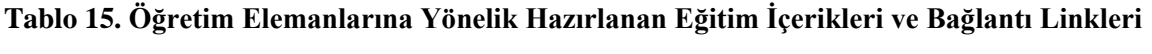

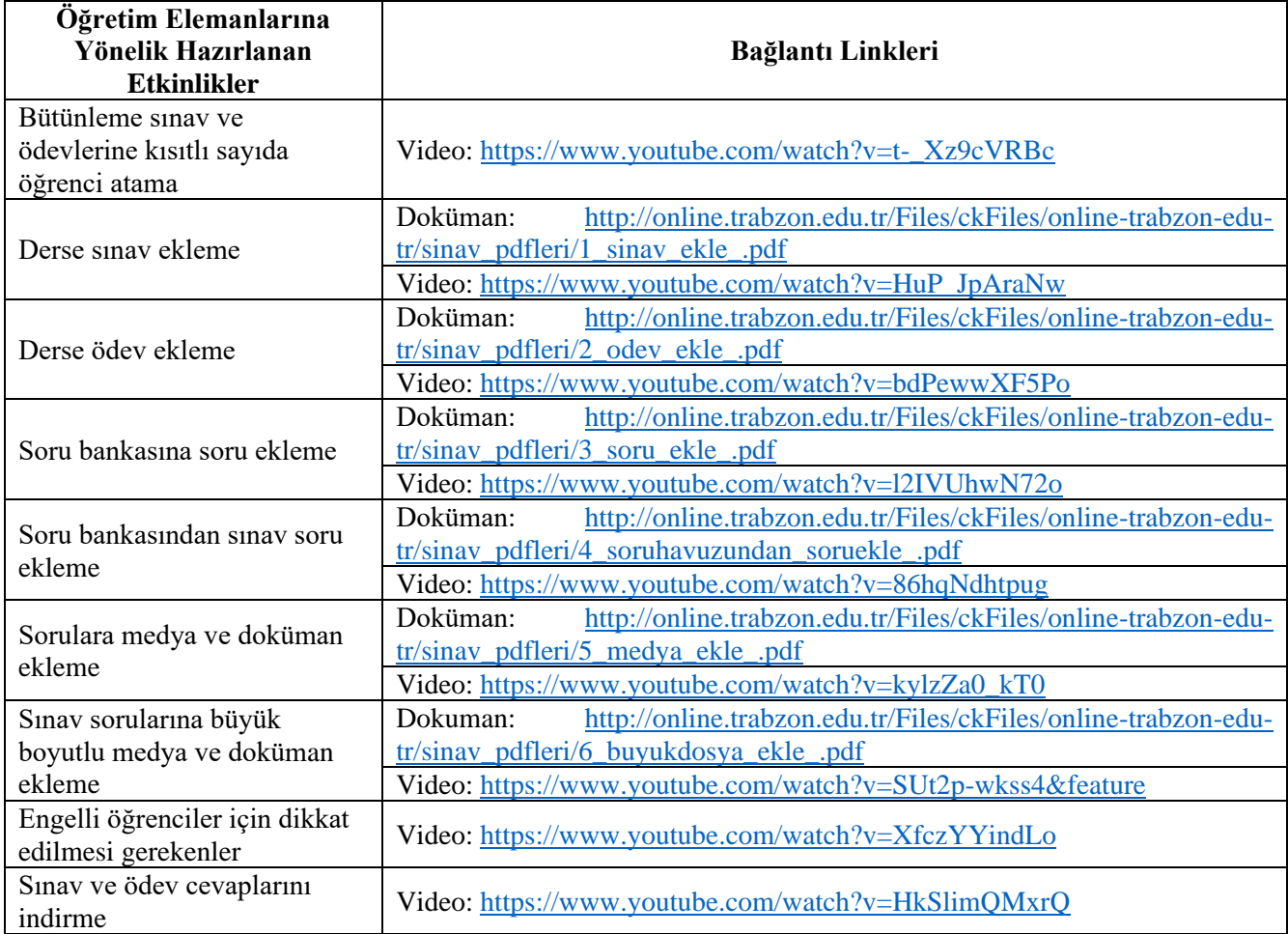